**Nepomuk in KDE** *Sebastian Trueg (Mandriva)*

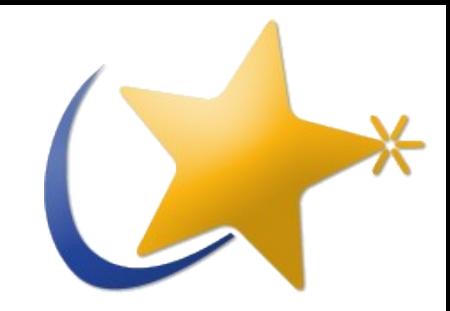

# **Nepomuk in KDE**

### *Sebastian Trüg*

**maintainer and lead developer of the**

**Nepomuk semantic desktop in KDE**

### *trueg@kde.org*

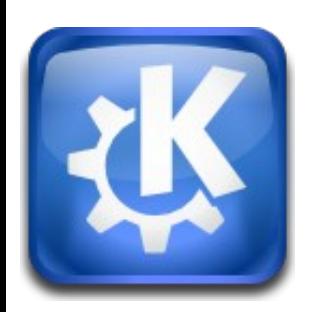

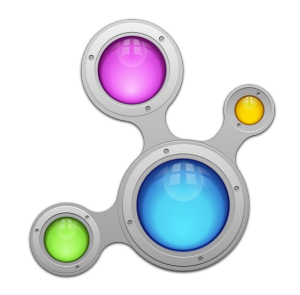

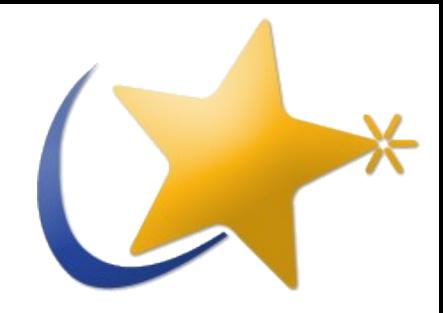

## **Outline**

- **Why should I use Nepomuk**
- **What should I use Nepomuk for**
- **How do I use Nepomuk**

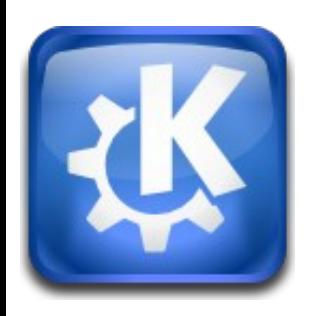

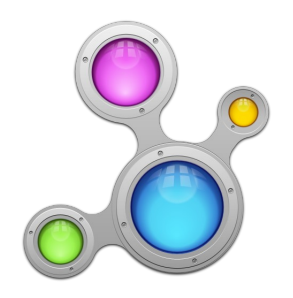

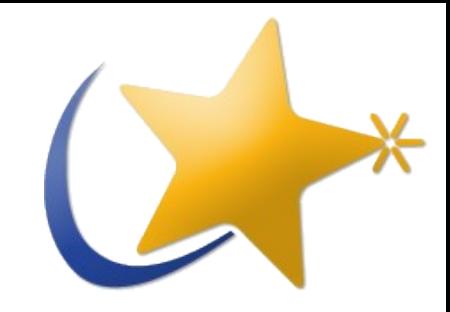

## **Homework**

- Subscribe to the Nepomuk-KDE ML!
	- **[http://lists.semanticdesktop.org/mailman/listinfo/nepomukkde](http://lists.semanticdesktop.org/mailman/listinfo/nepomuk-kde)**
- **Check Techbase!**
	- **<http://techbase.kde.org/Projects/Nepomuk>**
- **Get used to SPARQL!**
- **Ask me!**
	- **[trueg@kde.org](mailto:trueg@kde.org)**

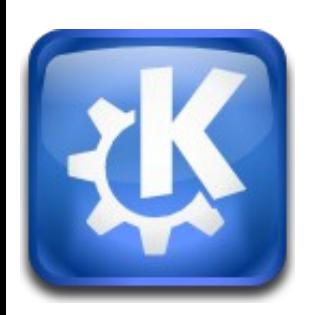

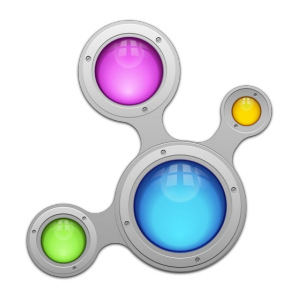

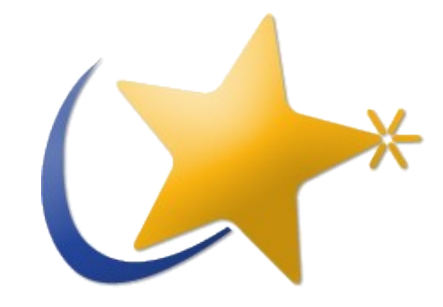

## **Why should I use Nepomuk?**

- **Better interoperability**
- **The better user experience**
- **We have the opportunity to be ahead of the competition**
- **You can tell people that you work on the semantic desktop**

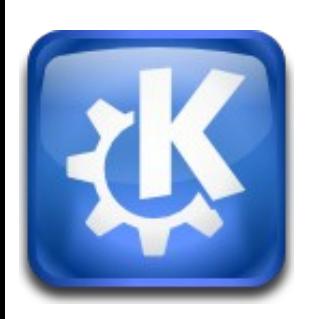

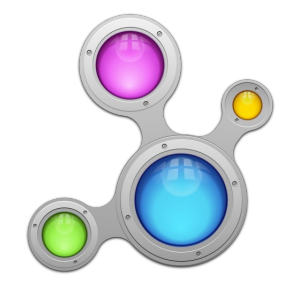

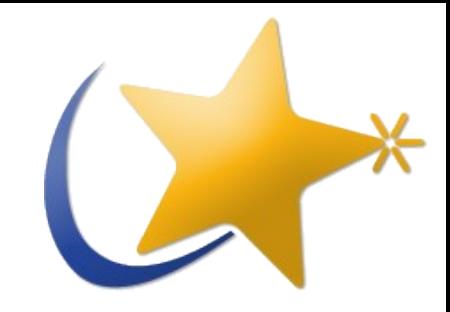

## **Homework**

- Subscribe to the Nepomuk-KDE ML!
	- **[http://lists.semanticdesktop.org/mailman/listinfo/nepomukkde](http://lists.semanticdesktop.org/mailman/listinfo/nepomuk-kde)**
- **Check Techbase!**
	- **<http://techbase.kde.org/Projects/Nepomuk>**
- **Get used to SPARQL!**
- **Ask me!**
	- **[trueg@kde.org](mailto:trueg@kde.org)**

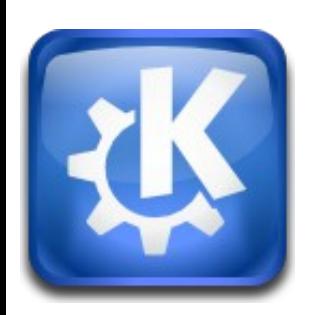

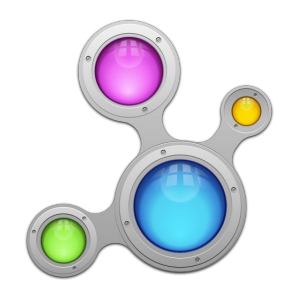

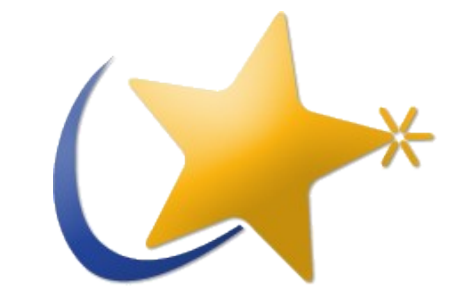

### **What should I use Nepomuk for?**

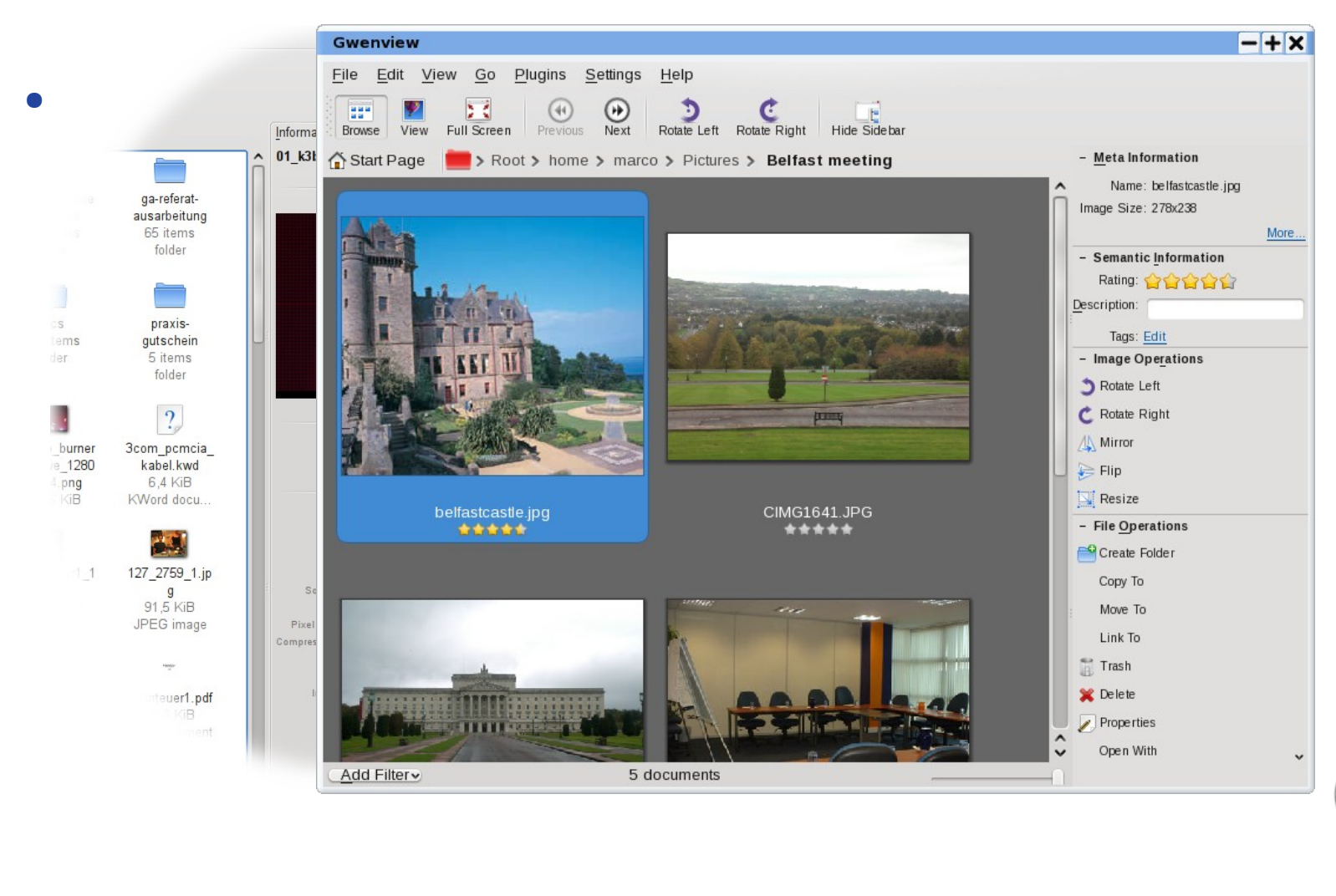

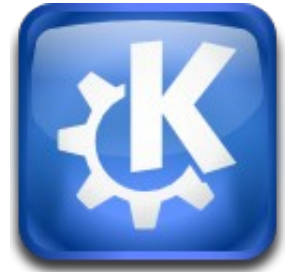

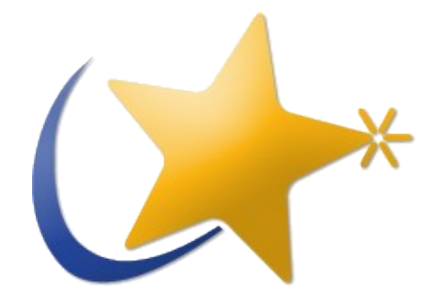

## **What should I use Nepomuk for?**

- **Store file annotations**
- **Store PIM annotations**
	- **Tag emails and persons**
	- **Relate persons to projects**
	- **Relate emails to projects**
	- **Relate tasks to emails and persons**
	- **Merge different contacts under one person**
	- **Show meta information for emails and persons**

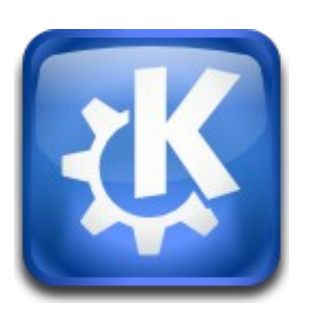

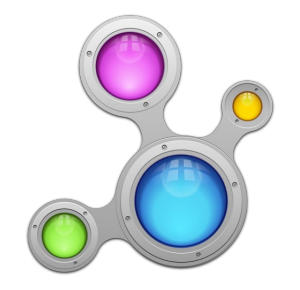

#### **Nepomuk in KDE** *Sebastian Trueg (Mandriva)*

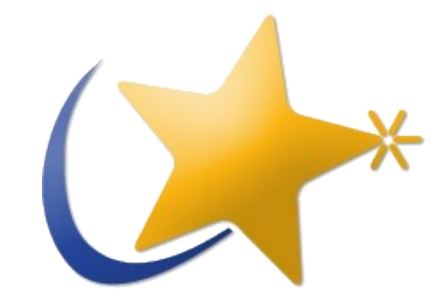

### **What should I use Nepomuk for?**

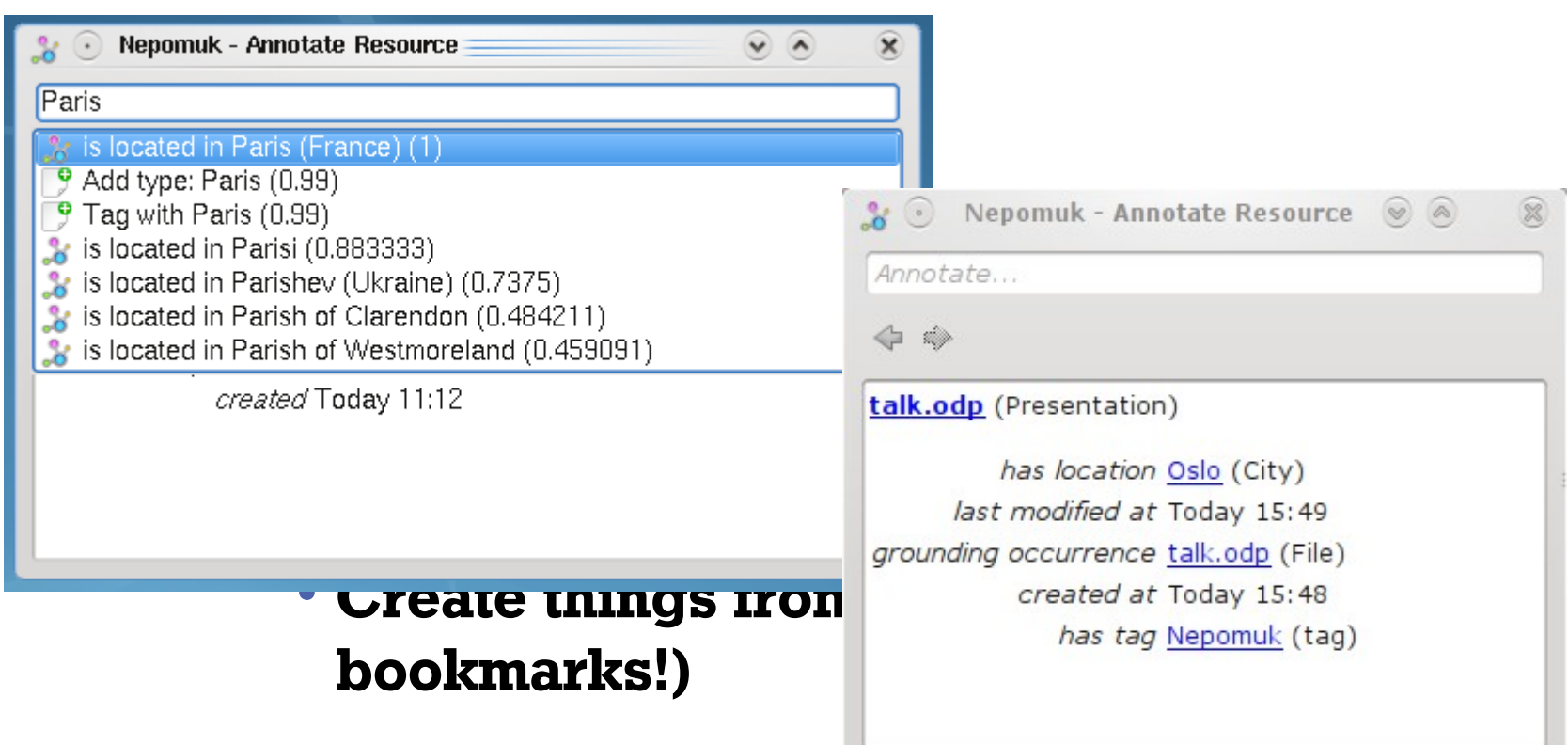

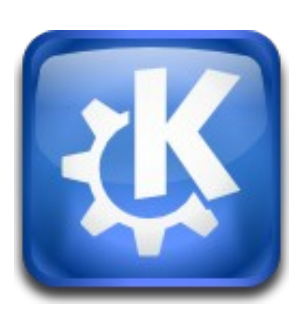

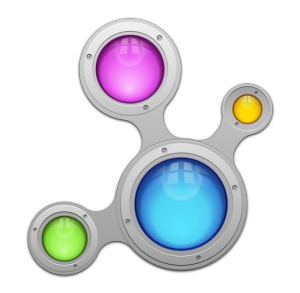

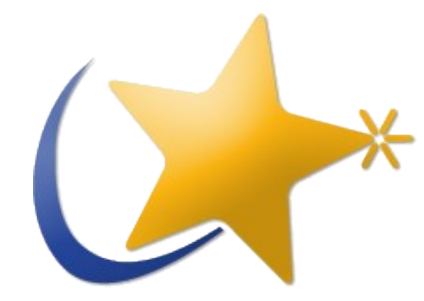

## **What should I use Nepomuk for?**

- **Store file annotations**
- **Store PIM annotations**
- **Create things**
- **Remember user events**
	- **Remember app usage**
	- **Remember file open with context**

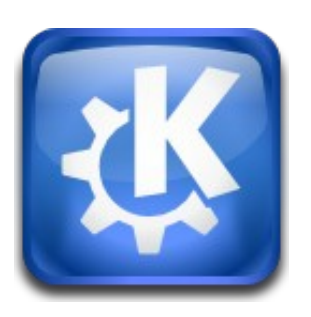

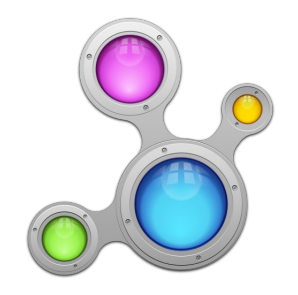

### **Nepomuk in KDE**

*Sebastian Trueg (Mandriva)*

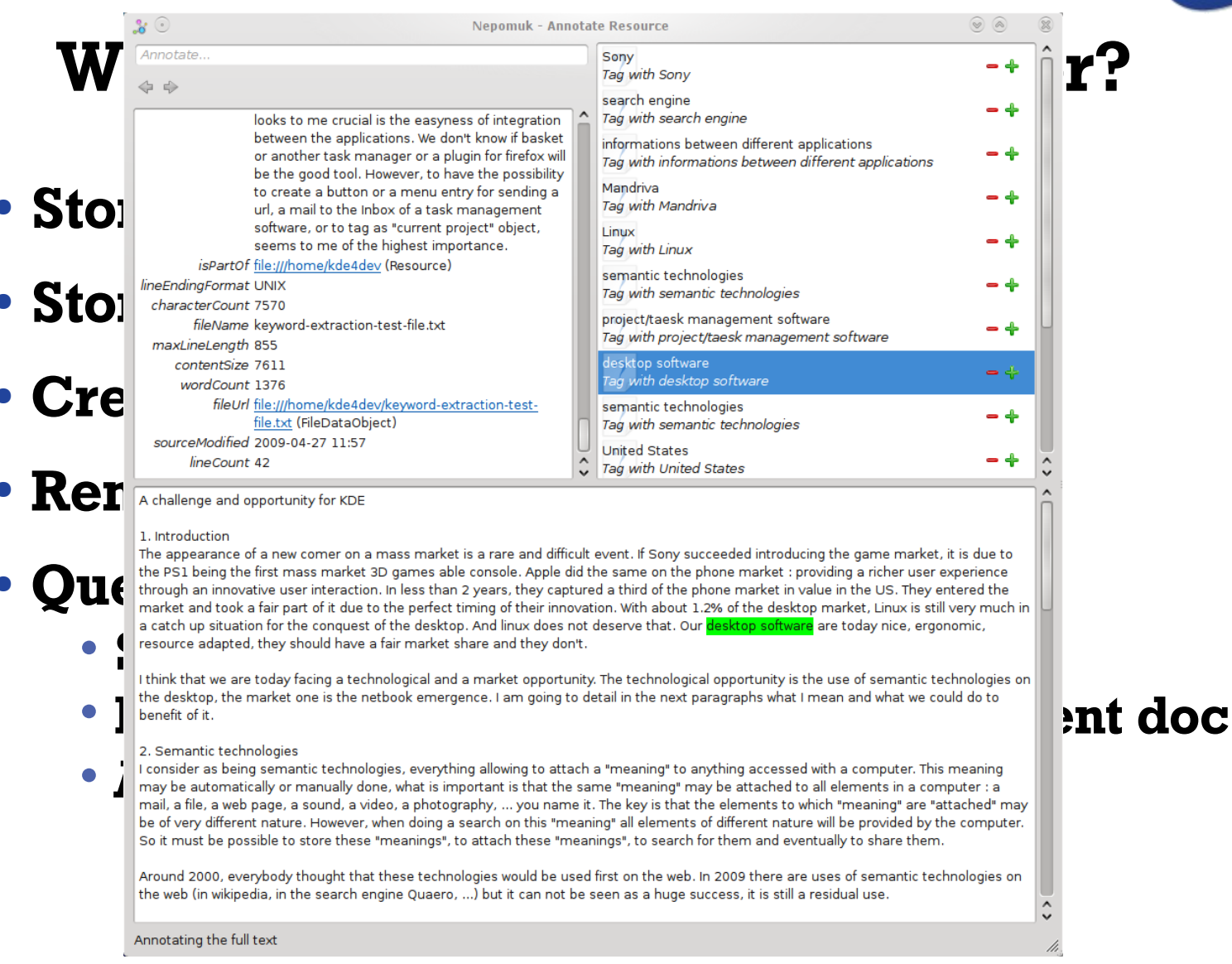

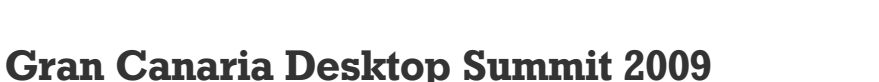

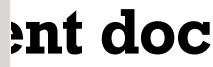

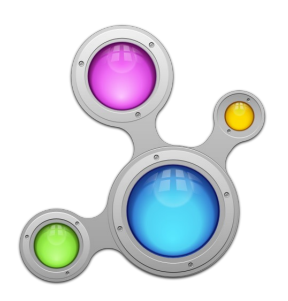

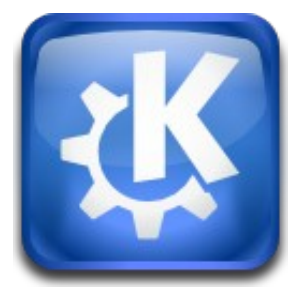

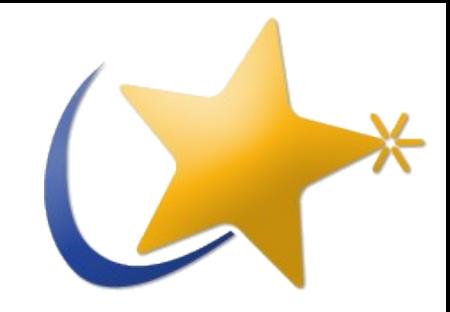

## **Homework**

- Subscribe to the Nepomuk-KDE ML!
	- **[http://lists.semanticdesktop.org/mailman/listinfo/nepomukkde](http://lists.semanticdesktop.org/mailman/listinfo/nepomuk-kde)**
- **Check Techbase!**
	- **<http://techbase.kde.org/Projects/Nepomuk>**
- **Get used to SPARQL!**
- **Ask me!**
	- **[trueg@kde.org](mailto:trueg@kde.org)**

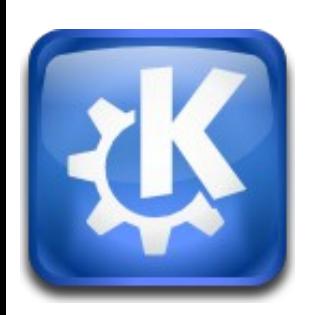

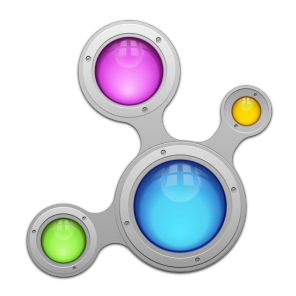

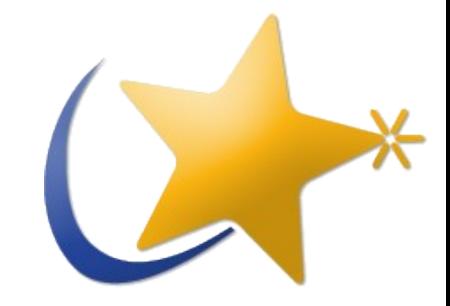

#### ● **Simple resource access: Nepomuk::Resource**

Nepomuk::Resource file( myFilePath );

```
file.addTag( Nepomuk::Tag( "Fancy stuff" ) );
QString desc = file.description();
```

```
QList<Nepomuk::Tag> allTags
            = Nepomuk::Tag::allTags();
```
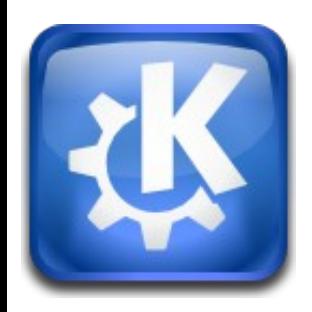

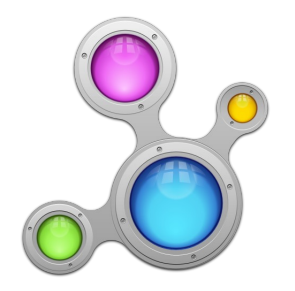

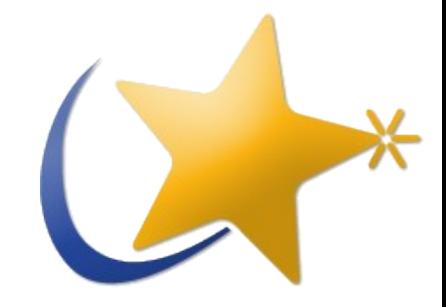

#### **• Fancy Nepomuk:: Resource usage: CMake**

```
set(foo_SRC main.cpp)
```

```
find_file(FOO_SOURCE
   foo.trig
   PATHS "${KDE4_DATA_INSTALL_DIR}" ENV XDG_DATA_DIRS
  PATH_SUFFIXES "apps/nepomuk/ontologies"
 )
```

```
nepomuk_add_ontology_classes(
   foo_SRC
  ONTOLOGIES
   ${FOO_SOURCE}
\big)
```
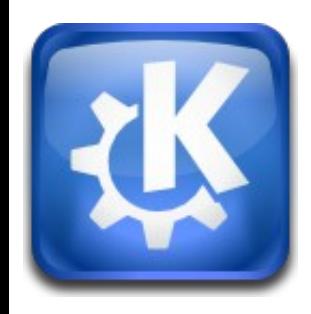

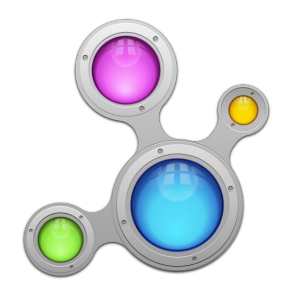

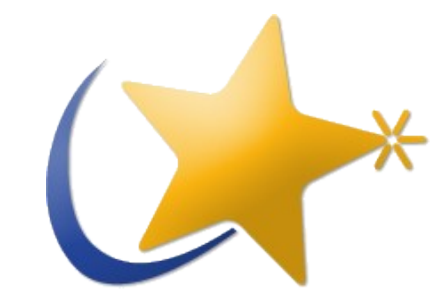

#### ● **Fancy Nepomuk::Resource usage: Cpp**

#include "bar.h"

```
Nepomuk::Bar myBar( "hello" );
Nepomuk::Bar anotherBar( uri );
```

```
myBar.addTag( Nepomuk::Tag( "foobar" ) );
myBar.setFoobar( 42 );
```

```
Nepomuk::Foo myFoo;
myFoo.setLabel( "My Foo" );
myBar.addFoo( myFoo );
```
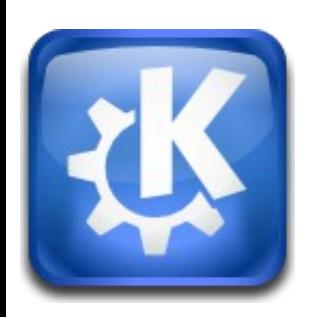

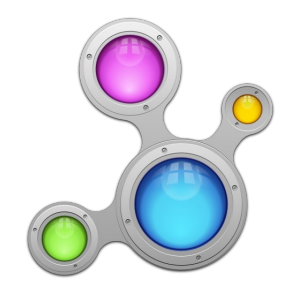

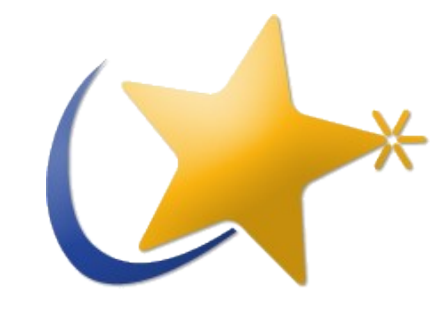

#### ● **Performing queries**

using namespace Soprano;

Model\* model = Nepomuk::ResourceManager::instance()->mainModel();

```
QString query = QString( "prefix nao:%1 "
                           "select ?x where { "
                           "%2 nao:hasTag ?t . "
                           "?r nao:hasTag ?t . }" ) 
      .arg(Node::resourceToN3(Vocabulary::NAO::naoNamespace()))
      .arg(Node::resourceToN3(file.resourceUri()));
```
QueryResultIterator it

= model->executeQuery( query, Query::QueryLanguageSparql );

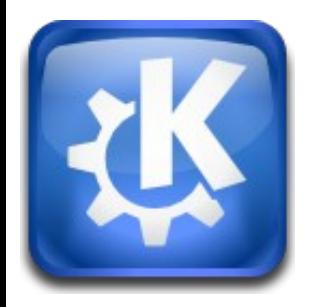

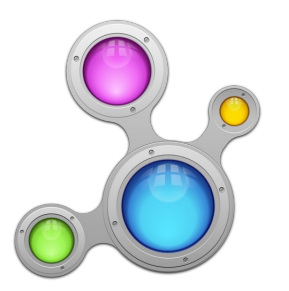

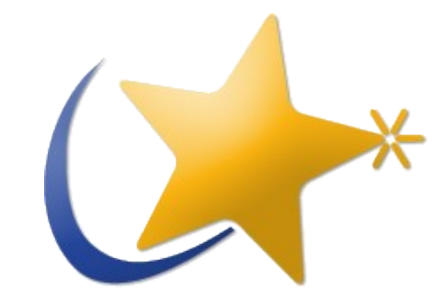

#### ● **Iterating query results**

```
while(it.next()) {
     Nepomuk::Resource file( it["r"] );
     ShowFile( file );
}
```
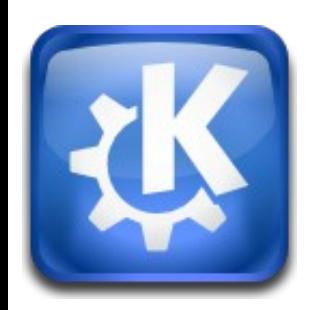

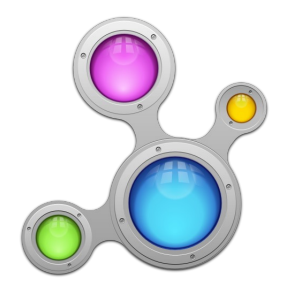

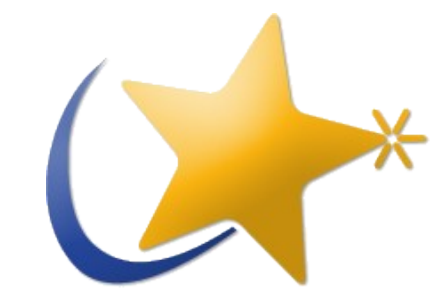

- **Ontologies**
	- **NIE: NFO, NMO, NCO, NCAL, NEXIF, NID3**
	- **NAO**
	- **and others...**
- **CMake magic**

```
soprano_add_ontology(foo_SOURCES 
     ${CMAKE_CURRENT_BINARY_DIR}/foo.rdfs 
     "FOO" 
     "Nepomuk::Vocabulary"
     "rdfxml")
```
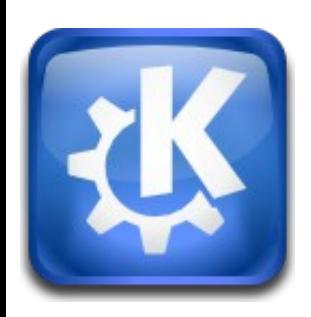

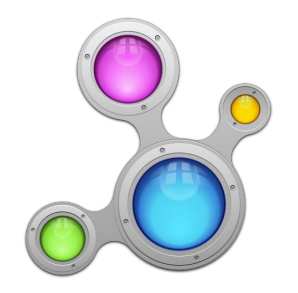

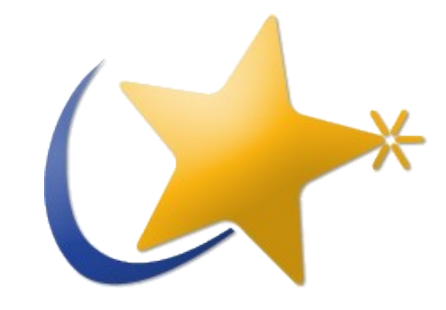

● **Ontology usage**

```
#include "foo.h"
QUrl uri = Nepomuk::Vocabulary::Foo::Bar();
QString query = QString( "select ?r where { "
                          "? a %1 . }" )
        .arg( Node::resourceToN3(uri) );
```
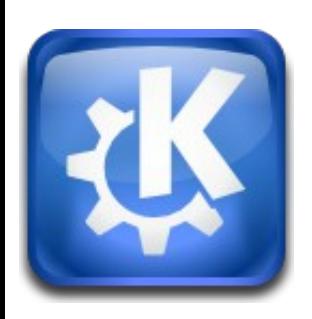

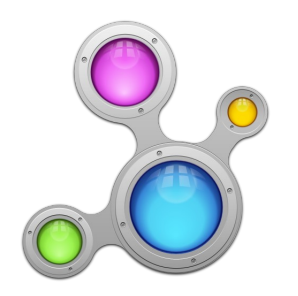

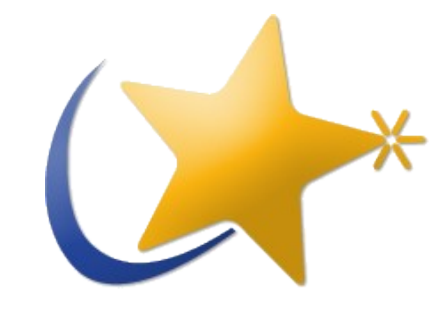

#### ● **Annotations**

#### • playground/base/nepomuk-kde/annotationplugins

```
Resource res = getResource();
AnnotationPluginFactory::instance()
   ->getPluginsSupportingAnnotationForResource( res.resourceUri() );
```

```
AnnotationPluginWrapper* wrapper = new AnnotationPluginWrapper();
connect( wrapper, SIGNAL(newAnnotation(Nepomuk::Annotation*)),
          this, SLOT(addNewAnnotation(Nepomuk::Annotation*)) );
connect( wrapper, SIGNAL(finished()),
          this, SLOT(slotFinished()) );
```

```
AnnotationRequest req;
req.setResource( res );
req.setFilter( filter );
wrapper->getPossibleAnnotations( req );
```
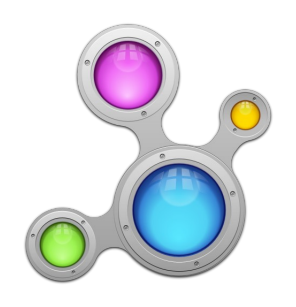

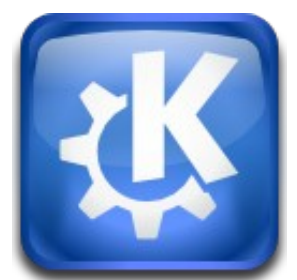

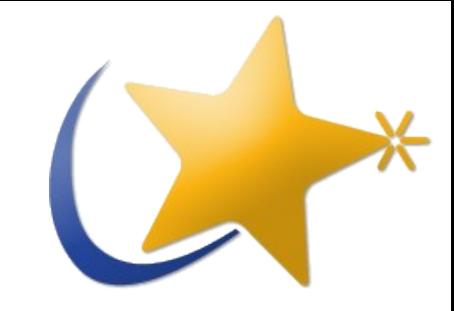

```
void slotNewAnnotation( Nepomuk::Annotation* anno )
{f}showAnnotation( anno->comment() );
     m_annotations.append( anno );
}
void slotCreateAnnotation( Nepomuk::Annotation* anno )
{5} anno->create( m_resource );
}
```
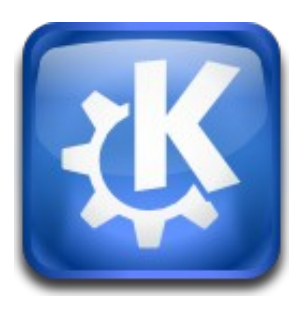

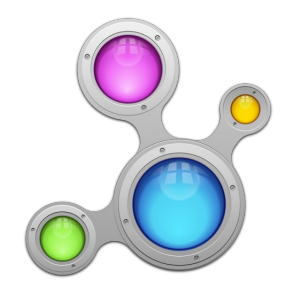

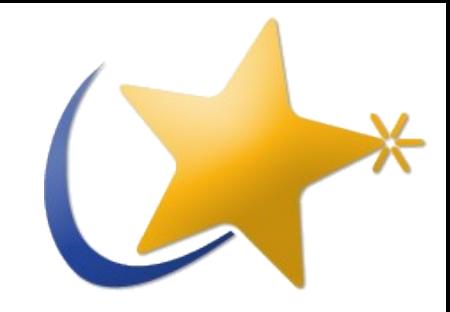

## **Homework**

- Subscribe to the Nepomuk-KDE ML!
	- **[http://lists.semanticdesktop.org/mailman/listinfo/nepomukkde](http://lists.semanticdesktop.org/mailman/listinfo/nepomuk-kde)**
- **Check Techbase!**
	- **<http://techbase.kde.org/Projects/Nepomuk>**
- **Get used to SPARQL!**
- **Ask me!**
	- **[trueg@kde.org](mailto:trueg@kde.org)**

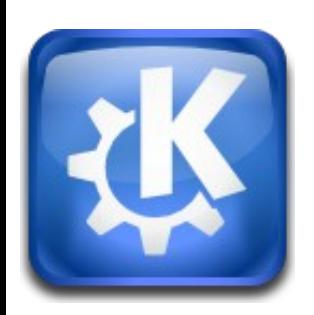

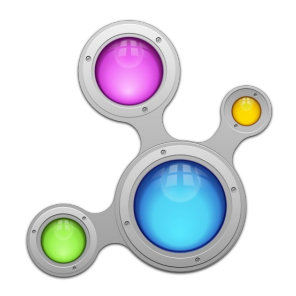

**Nepomuk in KDE** *Sebastian Trueg (Mandriva)*

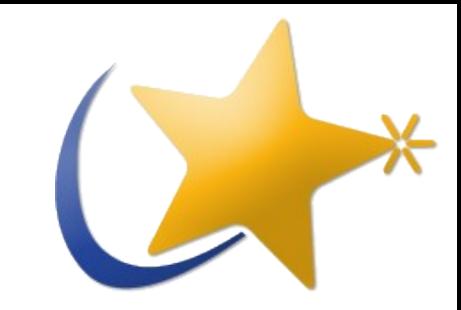

### **Questions?**

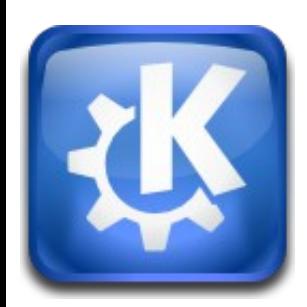

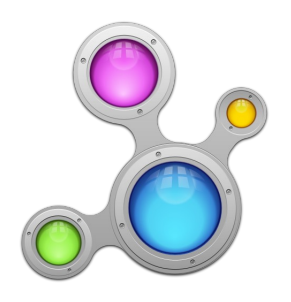